참가신청페이지 : [kmfexpo.com/](https://kmfexpo.com/)

# **KMF 2024 참가신청 방법 안내서** ※ PC에서만 참가신청 작성 가능

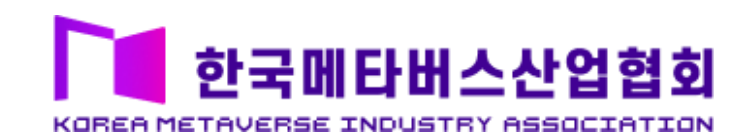

## **1. 신청페이지 이동** 01) [참가신청] 탭 이동 02) [전시참가 신청] 클릭 및 신청 실시

## **2. 약관동의**

03) [전시 약관] 동의체크**(필수)** ※ 전시참가와 대국민체험관은 별도 신청 진행 필요

## **3. 기본정보**

04) [양식업로드]**(추후 마이페이지에서 업로드 가능)** 05) [기관 기본정보] 기입**(필수)** 06) [담당자정보] 기입**(필수)** 07) [회계담당자정보] 기입

## **4. 전시품목**

08) [주요 품목], [주요 수요처] 체크**(필수)** 09) [전시품 소개] 기입**(최소 1종 기입 필수)** 10) [부스운영내용] 기입**(필수)**

## **05. 참가기업 전시참여 계획(안)**  11) 신제품 콘텐츠 출시 여부 등 계획(안) 작성**(권장)**

## **06. 전시부스 신청정보**

12) 부스유형 선택 : 독립/조립/프리미엄**(필수)** 13) 할인프로그램 선택**(해당 시)** 

※ 기타 운영관련 사전조율 필요한 사항 등 비고란에 작성

# **07. 신청완료 및 참가비 입금**

14) [신청완료] 클릭**(필수)** 15) [계좌번호] 7일 이내 입금**(필수)**

## **※ 기타사항**

- ◎ 신청완료 및 참가비 선금(50%) 납부 후, 사무국에서 승인
- ◎ 마이페이지에서 신청정보 수정 시, 사무국 승인 필요
- ◎ 참가기업 로그인ID는사업자등록번호

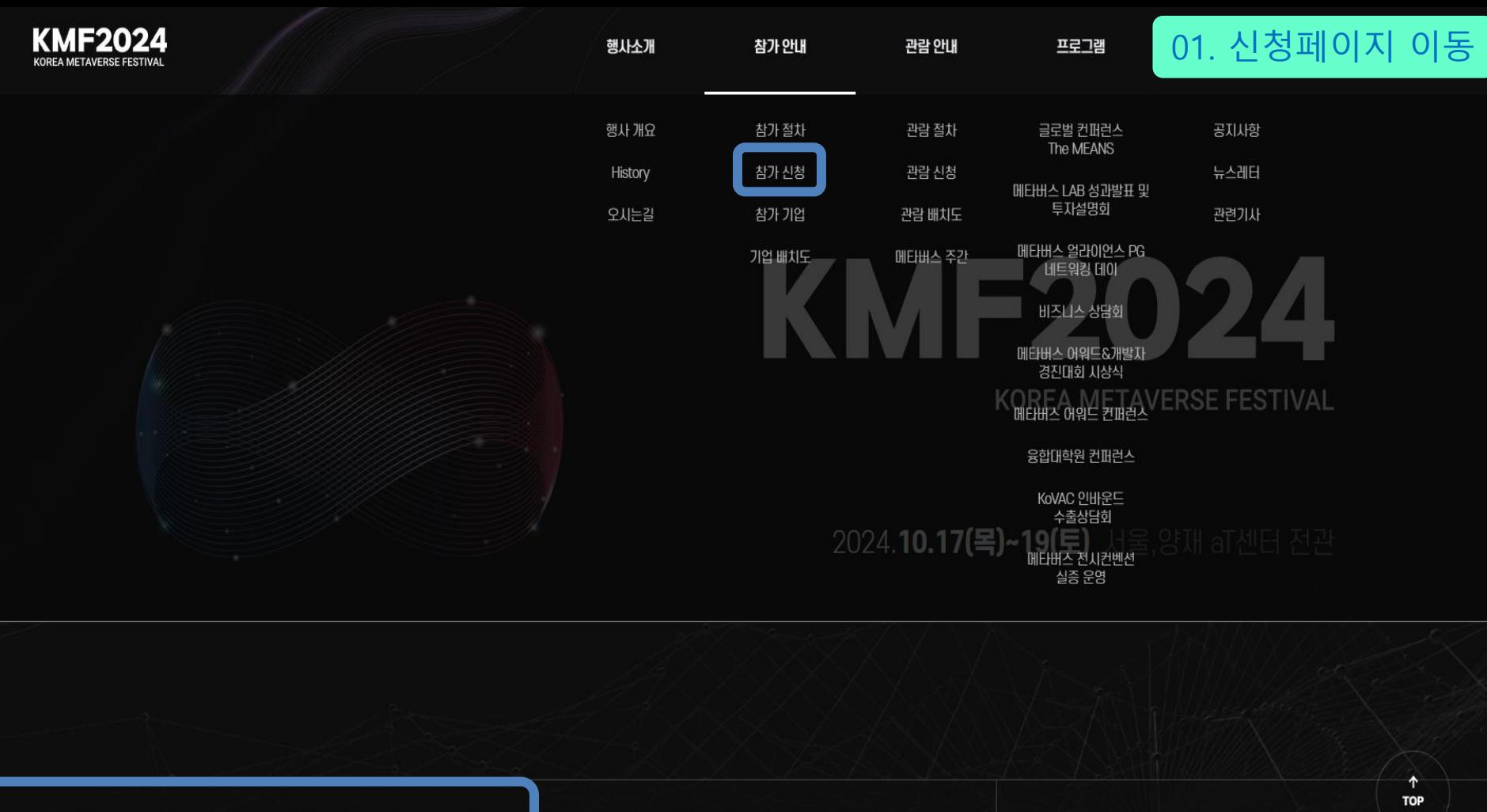

참가기업 신청하기(전시회/대국민체험관) Σ

KMF 2024 안내 브로셔 다운로드 坐 KMF 2023 개최 결과 다운로드

V

01. 신청페이지 이동

# **KMF 2024**

2024. 10. 17 (목) ~ 19 (토) 양재 aT센터 전관

 $D-177$ 

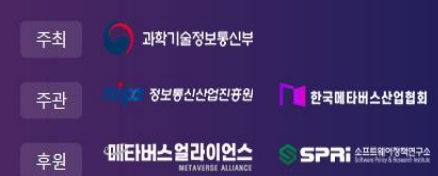

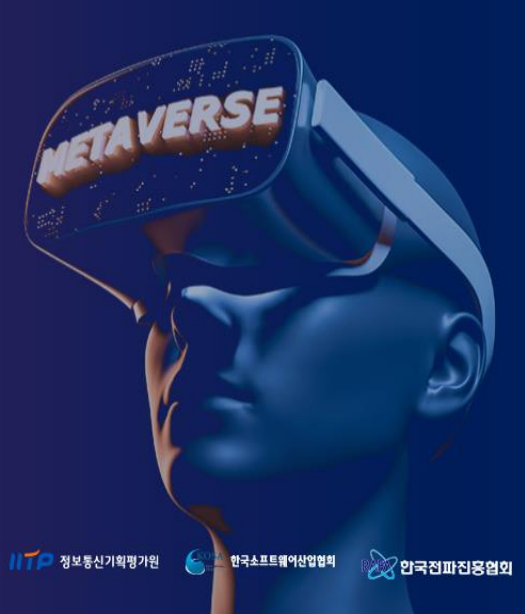

## **Welcome to KMF 2024**

KMF 2024 전시 참가기업 신청정보를 수정하기 위해서는 참가신청 후 사업자등록번호로 로그인을 하셔야 합니다.

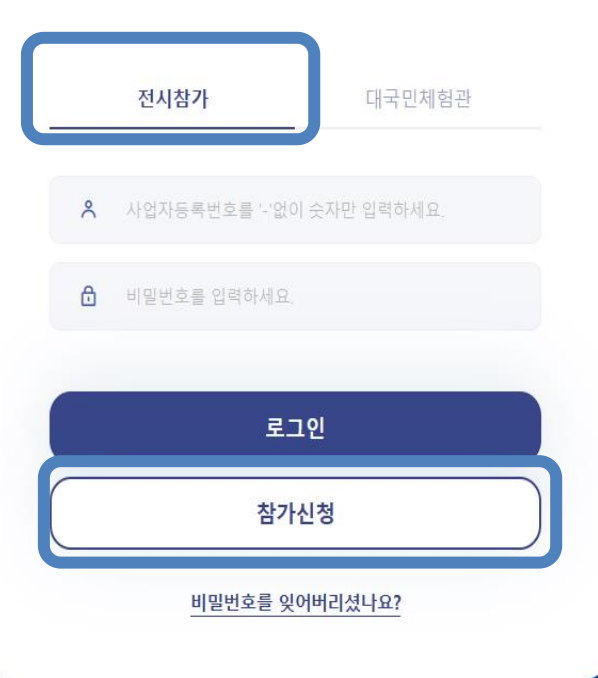

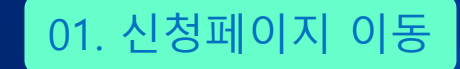

## KMF 2024 참가 신청하기

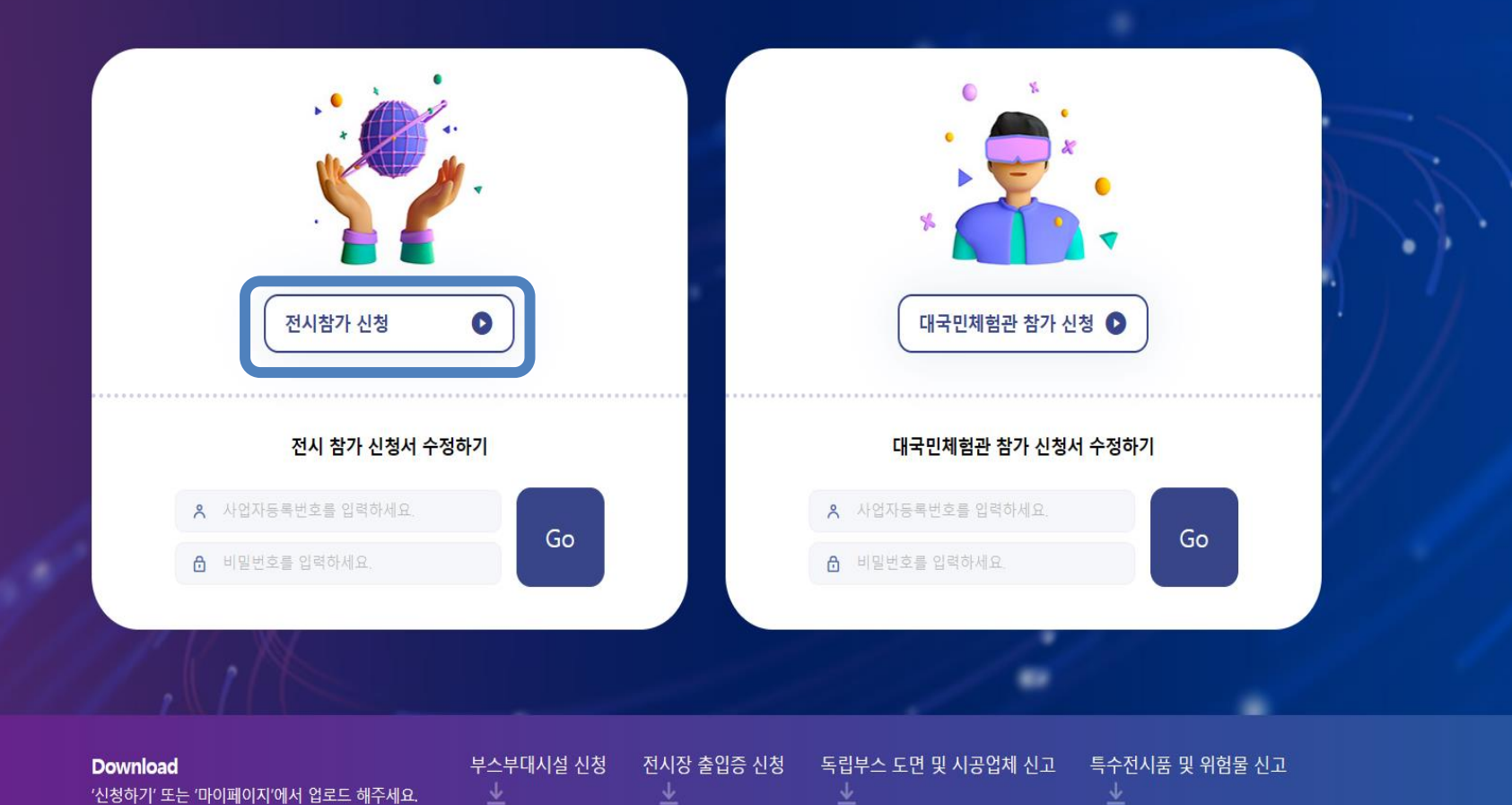

# **KMF 2024** 참가신청

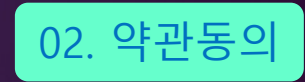

### 전시회 참가규정 및 계약조건

제 1 조 (용어의 정의)

1. "전시회"라 함은 KMF 2024를 의미한다.

2. "전시자"라 함은 본 전시회 참가를 위하여 소정의 참가신청서를 제출한 개인, 회사, 조합 및 단체 등의 전시참가 신청자를 말한다.

3. "주최자"라 함은 "과학기술정보통신부"를 말하며, "주관자" 혹은 "사무국"이라 함은 "한국메타버스산업협회"를 말한다.

제 2 조 (참가신청 및 계약)

전시회 참가신청을 하고자 하는 자는 정해진 참가신청서 제출 및 참가비의 50%를 계약금으로 납부함으로써 본 전시회 참가계약은 성립된 것으로 본다. 단, 전시장 면적이 소진된 경우와 참가 예정품목이 전시회와 적합하지 않다고 판단될 경우 주관자는 참가신청 접수를 거부할 수 있다.

제 3 조 (전시면적 배정)

◇ 전시회 참가규정 및 계약조건에 동의합니다.

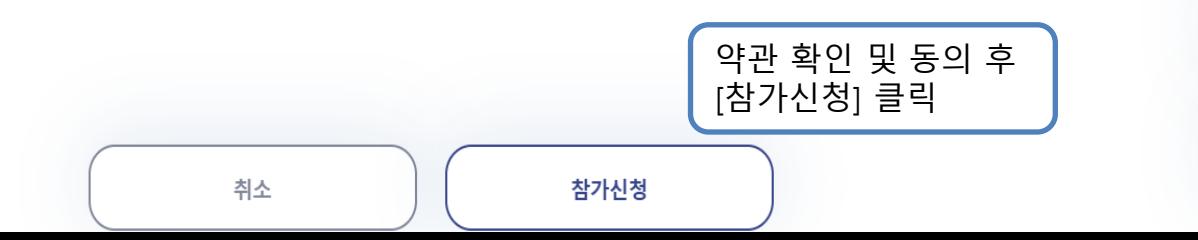

仚

 $\uparrow$ 

÷

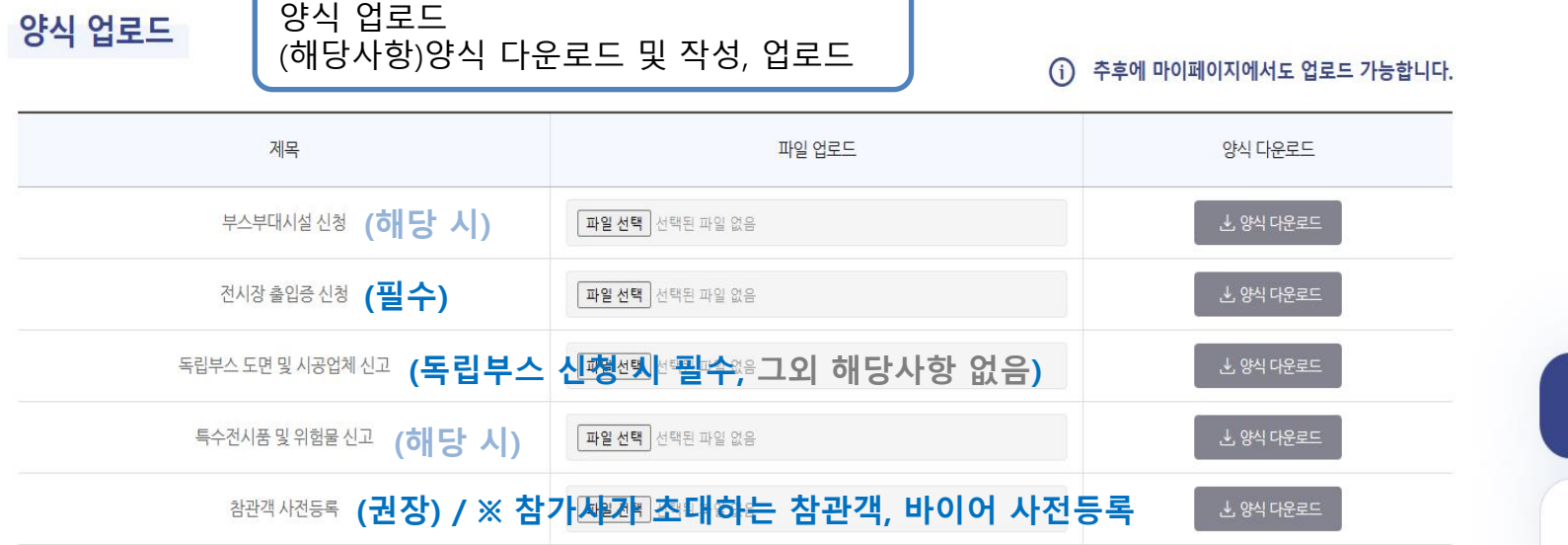

33.33

# **KMF 2024** 전시참가 신청하기

命

 $\uparrow$ 

03. 기본정보

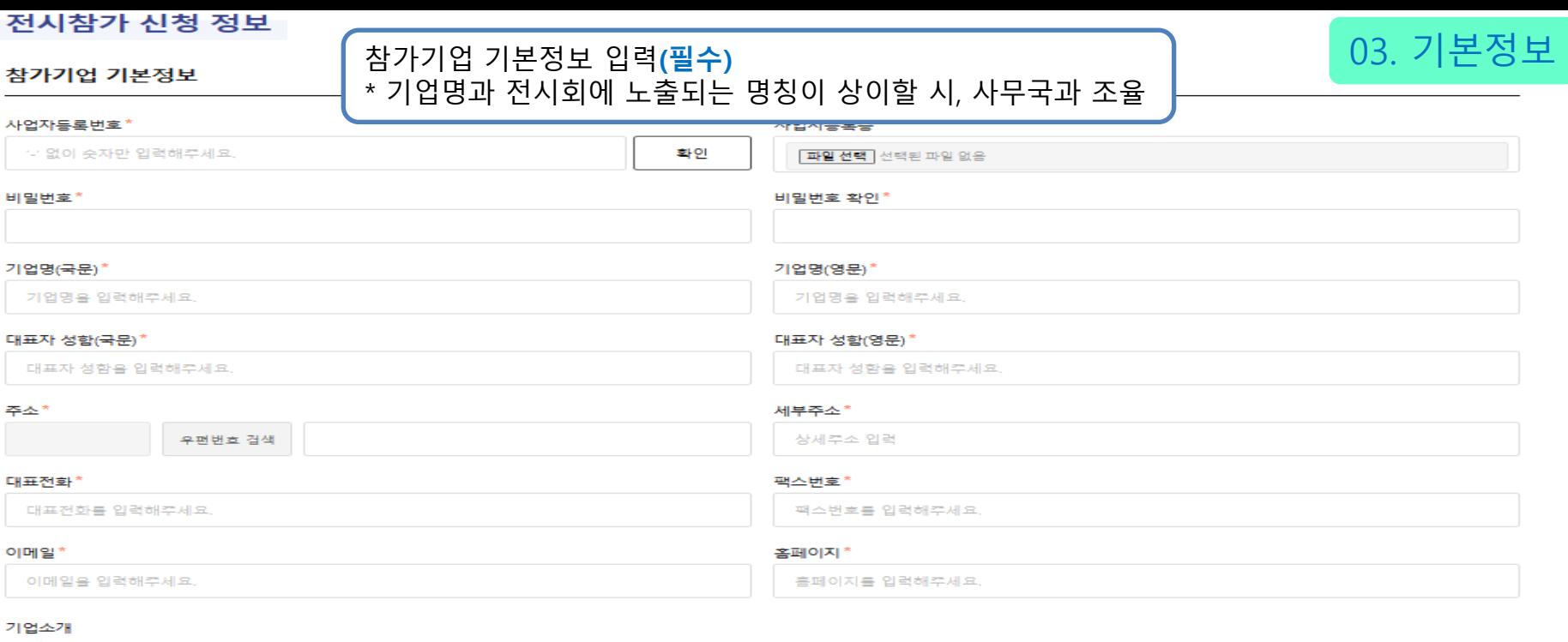

#### 국문 \*

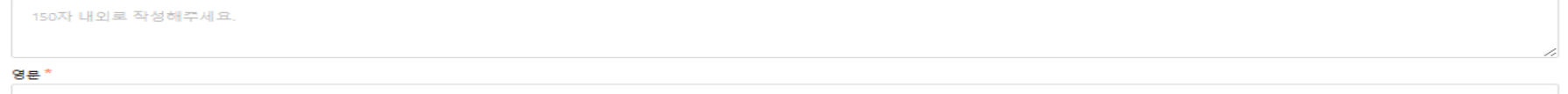

150자 내외로 작성해주세요.

#### 로고\*

표일 선택 선택된 파일 없음

#### 카다로그 \*

<mark>파일 선택</mark> ] 선택된 파일 없음

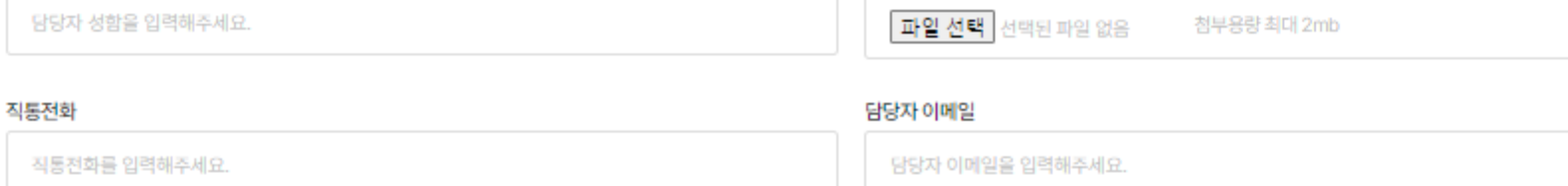

## 회계담당자 정보 입력(해당 시) 회계담당자 정보 (해당 시 기재) 담당자 성함 사업자등록증\*

담당자 휴대폰\* 담당자 이메일\* 담당자 휴대폰을 입력해주세요. 담당자 이메일을 입력해주세요.

부서를 입력해주세요.

직급\*

직통전화\*

담당자 정보

담당자 성함\*

부서\*

담당자 성함을 입력해주세요.

담당자 정보 입력(필수)

직통전화를 입력해주세요.

직급을 입력해주세요.

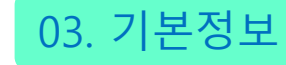

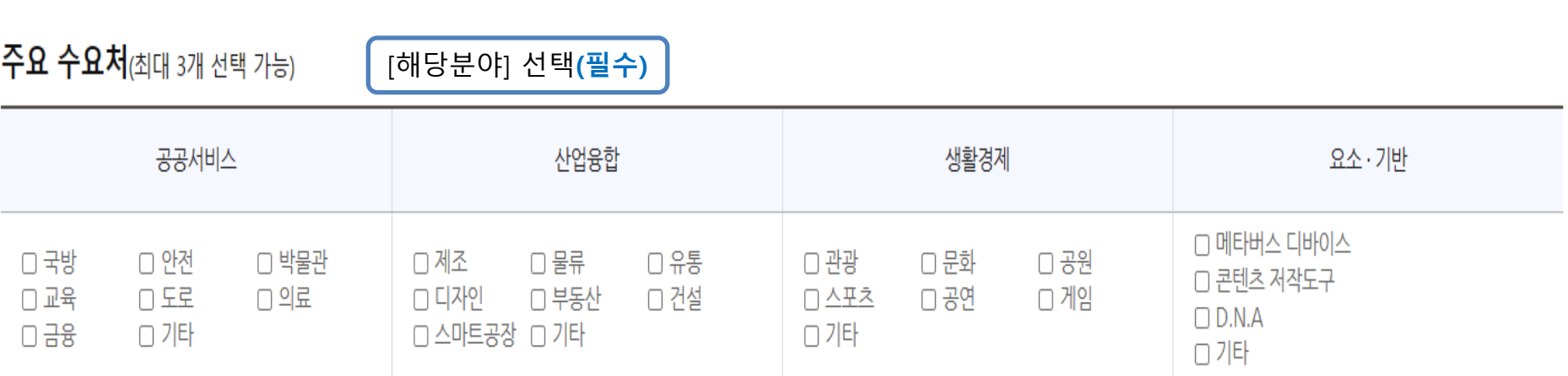

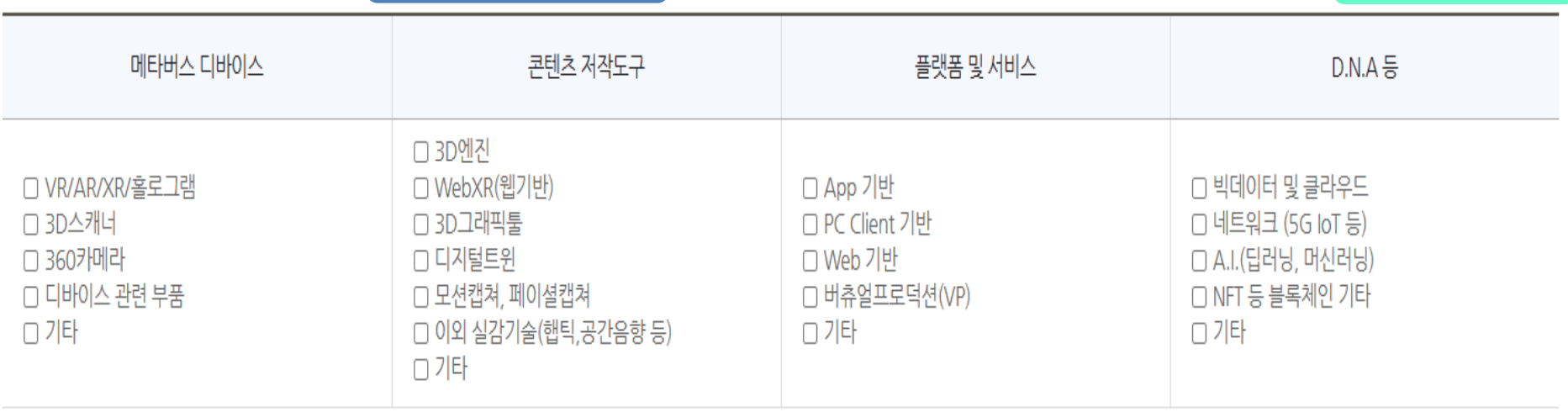

주요 전시품목(최대 3개 선택 가능)

[해당분야] 선택**(필수)** 04. 전시품목

#### 파일 선택 선택된 파일 없음 파일명: 전시품명\_#1 (첨부용량 최대 2mb)

## 전시품 사진 \*

제품명과 콘텐츠 소개는 300자 내외로 작성해주세요.

### 영문 \*

제품명과 콘텐츠 소개는 300자 내외로 작성해주세요.

## 전시품 소개 #1

국문 \*

[전시품소개] 제품, 콘텐츠 정보 입력(1종 기입은 필수), 주요제품위주로 작성 전시품목

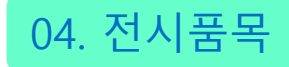

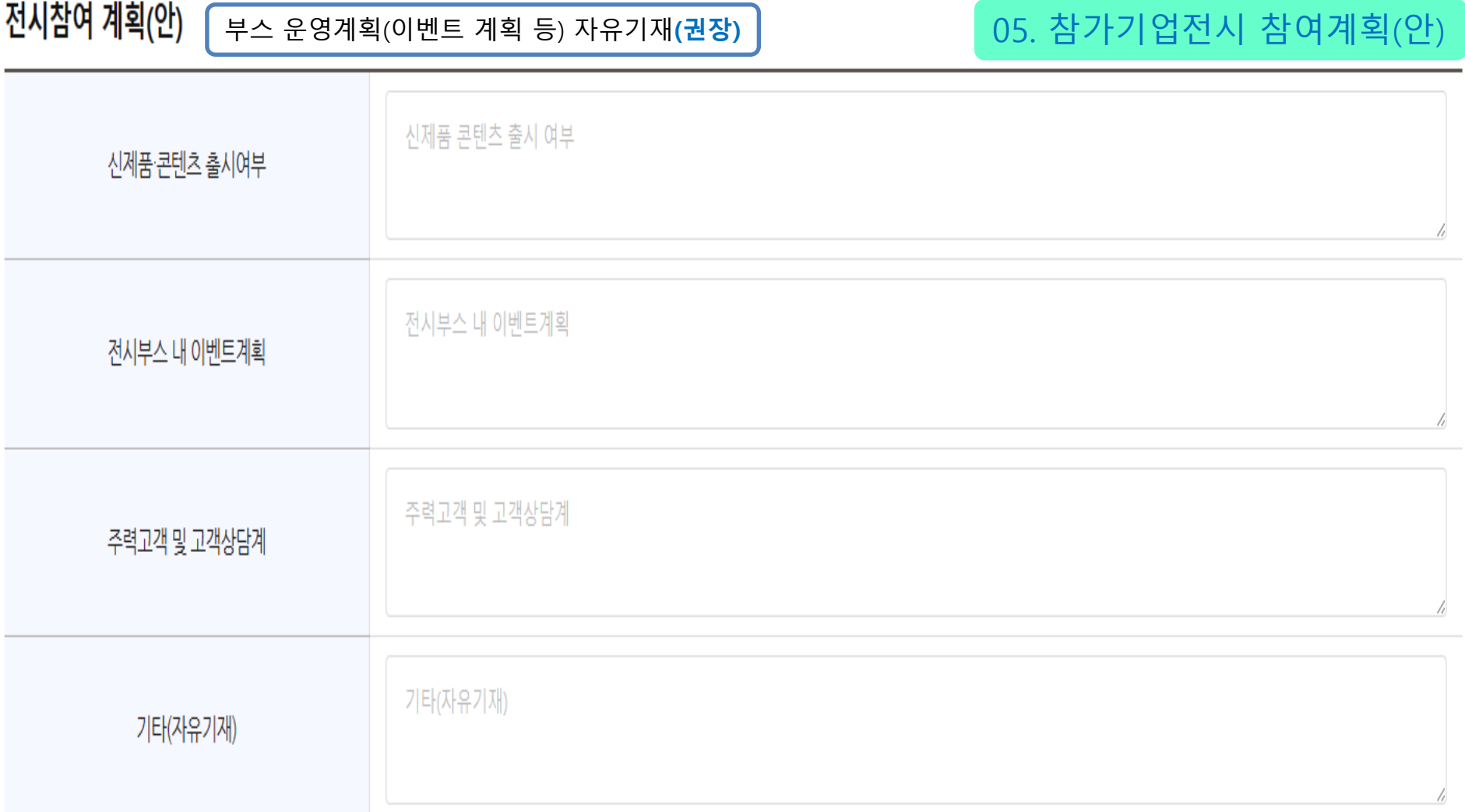

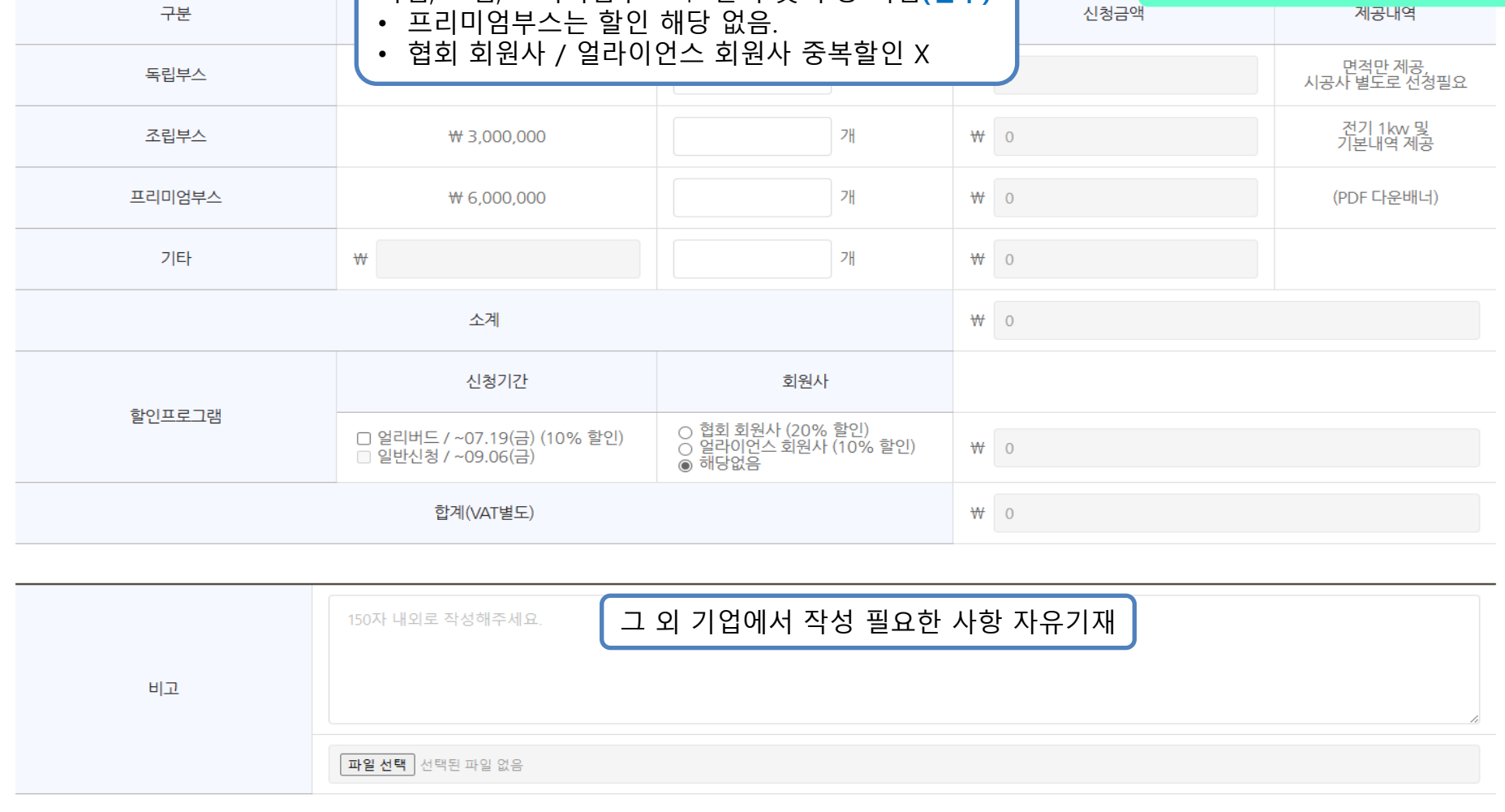

독립, 조립, 프리미엄부스 中 선택 및 수량 기입**(필수)**

- 전시부스 신청정보(VAT별도)

06. 전시부스 신청정보

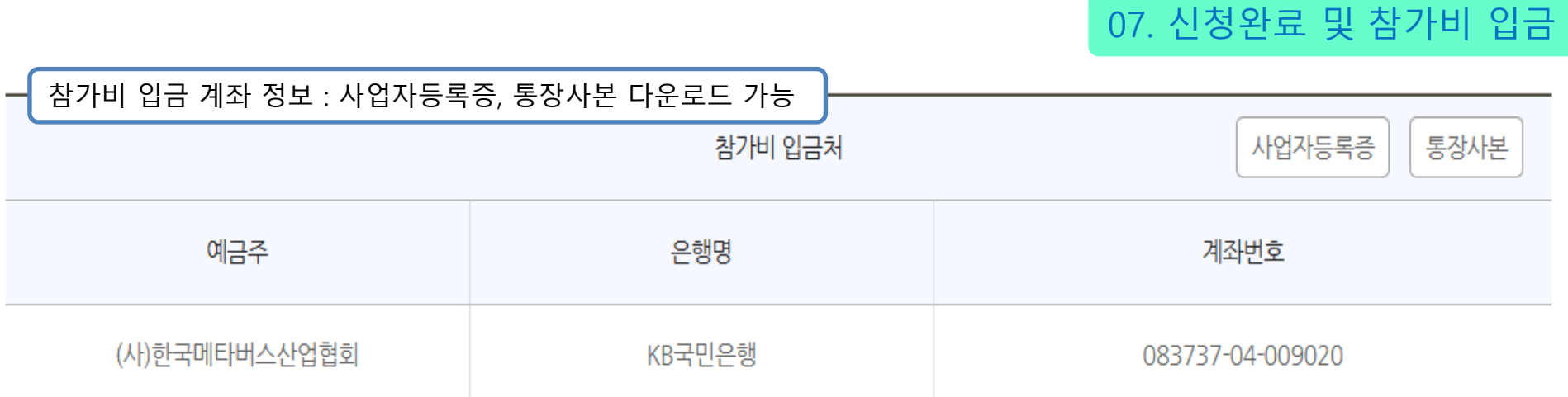

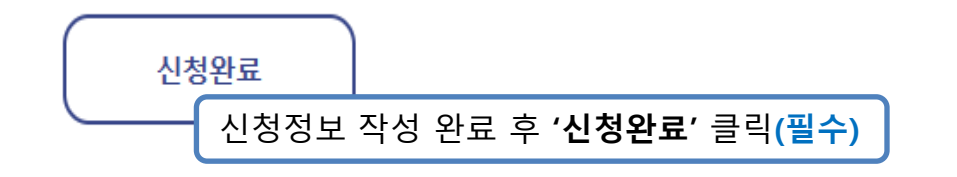

仚